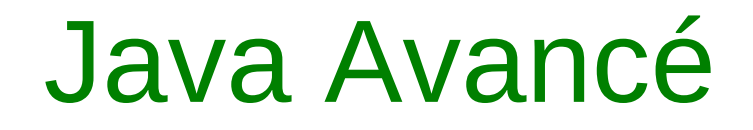

 $\frac{1}{1}$ 

# Objet prédéfinis

Rémi Forax forax@univ-mlv.fr

#### Plan

- java.lang.Object
- Les tableaux
- Chaîne de caractères
- Les wrappers

### La classe Objet

 $\frac{1}{2}$ 

- Classe mère de toutes les classes.
- Possède des méthodes de base qu'il est possible de redéfinir :
	- **toString()**
	- **equals() & hashCode()**
	- **getClass()**
	- **clone()**
	- **finalize()**

## Tests d'égalité

- Les opérateurs de comparaison **==** et **!=** tests les valeurs des variables :
	- Pour les types primitifs, on test leurs valeurs
	- Pour les types objets, on test les valeurs leurs références

```
 Point p1;
 p1=new Point(2,2);
 Point p2;
 p2=p1
 Point p3;
 p3=new Point(2,2);
 p1==p2; // true
 p1==p3; // false
 p2==p3; // false
```
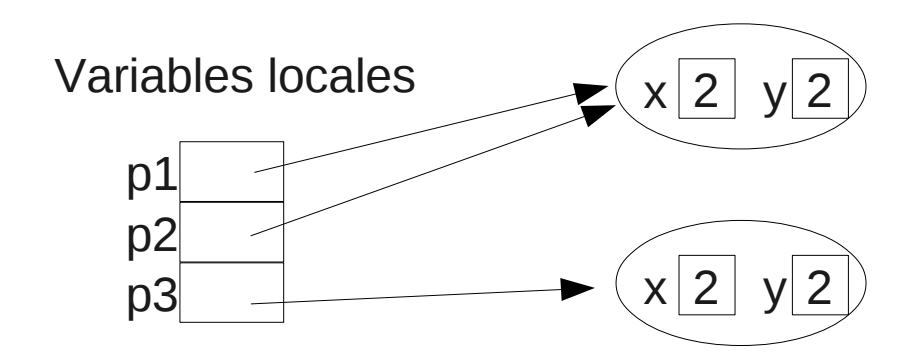

 $\frac{4}{1}$ 

## La méthode equals()

- Il existe déja une méthode equals (Object) dans **Object**
- Mais son implantation test les références

```
 Point p1=new Point(2,2);
 Point p3=new Point(2,2);
 p1==p3; // false
 p1.equals(p3); // false
```
• Pour comparer structurellement deux objet, il faut changer (on dit **redéfinir**) le code de la méthode equals()

- Pourquoi equals ? Car elle sert à cela.
- La plupart des classes de l'API redéfinissent la méthode equals

```
public class Point {
   private final int x,y;
   public Point(int x,int y) {
     this.x=x;
     this.y=y;
   }
   public boolean equals(Point p) {
     return x==p.x && y==p.y;
 }
}
                        CELA NE MARCHE PAS !!!
```

```
 Point p1=new Point(2,2);
 Point p3=new Point(2,2);
 p1==p3; // false
 p1.equals(p3); // true
 ArrayList points=new ArrayList();
 points.add(p1);
 points.contains(p3); // false
 // pourtant contains utilise Object.equals(Object) ??
```
• La VM ne fait pas la liaison entre Object.equals(Object) et Point.equals(Point)

• Ce n'est pas le même equals(), car il n'y a pas eut de redéfinition mais une autre définition (on dit **surcharge**)

```
 Point p1=new Point(2,2);
 Point p3=new Point(2,2); 
 p1.equals(p3); // true : Point.equals(Point)
 Object o1=p1;
 Object o3=p3;
 o1.equals(o3); // false : Object.equals(Object)
```
• Point possède deux méthodes equals (equals(Object) et equals(Point))

- Il faut définir equals() dans Point de telle façon qu'elle remplace equals de Object
- Pour cela equals doit avoir la méme signature que equals(Object) de Object

```
public class Point {
   private final int x,y;
   public Point(int x,int y) {
     this.x=x;
     this.y=y;
 }
   public boolean equals(Object o) {
     return x==p.x && y==p.y; // ce code ne marche plus
 }
}
```
## Utiliser @Override

 $\bullet$  @Override est une annotation qui demande au compilateur de vérifier que l'on redéfinie bien une méthode

```
public class Point {
   private final int x,y;
   public Point(int x,int y) {
     this.x=x;
     this.y=y;
   }
  @Override public boolean equals(Point p) {
 ...
   } // the method equals(Point p) in Point must override
     // a superclass method
}
```
• On demande dynamiquement à voir une référence à Object comme à Point (car on le sait que c'est un Point)

```
public class Point {
 ...
  @Override public boolean equals(Object o) {
     Point p=(Point)o; // ClassCastException si pas un Point
     return x==p.x && y==p.y;
 }
}
```
• Mais equals doit renvoyer false si o n'est pas un Point et pas lever une CCE

• On utilise instance of qui renvoie vrai si une référence est d'un type particulier

```
public class Point {
 ...
   @Override public boolean equals(Object o) {
     if (!(o instanceof Point)) // marche aussi avec null
       return false;
     Point p=(Point)o; 
     return x==p.x && y==p.y;
   }
}
```
● **null instanceof** WhatYouWant renvoie false

## int hashCode()

- Renvoie un entier qui peut être utilisé comme valeur de hachage de l'objet
- Permet au objet d'être utiliser dans les tables de hachage

```
public class Point {
   public Point(int x,int y) {
     this.x=x;
     this.y=y;
   }
   @Override public int hashCode() {
     return x ^ Integer.rotateLeft(y,16);
 }
   @Override public boolean equals(Object o) {
 ...
}
```
## hashcode et equals

- Tout objet redéfinissant **equals** doit redéfinit **hashcode** si l'objet doit être utilisé dans les **Collection** (donc tout le temps)
- **equals** et **hashcode** doivent vérifier
	- **equals** est symétrique, transitive, réflexive
	- x.equals(y) implique x.hashcode()==y.hashcode()

## hashcode et equals

- Les valeurs de hashcode doivent de préférence être différentes pour les objets du programme
- hashcode doit être rapide à calculer (éventuellement précalculée).

# String toString()

- Affiche un objet sous-forme textuelle.
- Cette méthode **doit** être utilisée que pour le deboggage

```
public class MyInteger {
   public MyInteger(int value) {
     this.value=value;
   }
   public String toString() {
     return Integer.toString(value); // ou ""+value;
   }
   private final int value;
   public static void main(String[] args) {
     MyInteger myi=new MyInteger(3);
     System.out.println(myi); // appel toString()
 }
}
```
## Class<?> getClass()

- Permet d'obtenir un objet Class représentant la classe d'un objet particulier
- Un objet Class est un objet qui correspond à la classe de l'objet à l'exécution

```
 String s="toto";
 Object o="tutu";
 s.getClass()==o.getClass(); // true
```
- Cette méthode est **final**
- Il existe une règle spéciale du compilateur indiquant le type de retour de getClass(). (cf cours Reflection & Types Paramétrés)

#### .class, getClass() et instanceof

• **instanceof** test aussi les sous-classes

```
 String s="toto";
 Class<?> StringClass=String.class;
 Class<?> CharSeqClass=CharSequence.class;
 s.getClass()==StringClass; // true
 s.getClass()==CharSeqClass; // false
 s instanceof String; // true
 s instanceof CharSequence; // true
```
- CharSequence est une superclass de String
- String class correspond à la classe de String

## **Clonage**

- Permet de dupliquer un objet
- Mécanisme pas super simple à comprendre :
	- clone() a une visibilité **protected**
	- clone() peut lever une exception **CloneNotSupportedException**
	- **Object.clone()** fait par défaut une copie de surface si l'objet implante l'interface **Cloneable**
	- L'interface **Cloneable** ne **définie pas** la méthode clone()

#### Exemple

```
public class MyInteger implements Cloneable { // nécessaire pour
  private final int value; // appeler super.clone()
  public MyInteger(int value) {
    this.value = value;
   }
  @Override public MyInteger clone() {
    //return new MyInteger(value); // Mal si héritage
    try {
      return (MyInteger)super.clone(); // shallow copy
    } catch(CloneNotSupportedException e) { // ne devrait pas arrivé 
      throw (AssertionError)new AssertionError().initCause(e);
 }
 }
  public static void main(String[] args) {
    MyInteger i = new MyInteger(3);
    MyInteger j = i.clone();
    System.out.println(i == j); // false
    System.out.println(i.equals(j)); // true
  }
}
```
#### Clone et copie défensive

- Cloner un objet avec des champs contenant des objets mutables
- On appel **clone()** sur l'objet mutable

```
public class MyHolder implements Cloneable { 
   private final Mutable mutable;
   public MyHolder(Mutable mutable) {
    this.mutable = mutable.clone(); // copie défensive
 }
   @Override public MyHolder clone() {
    MyHolder holder;
    try {
      Holder = (MyHolder)super.clone();
     } catch(CloneNotSupportedException e) {
      throw new AssertionError(e.getMessage(), e); // autre façon
 }
    holder.mutable = this.mutable.clone(); // copie défensive
     return holder;
 } 
}
```
## void finalize()

• Méthode testamentaire qui est appelé juste avant que l'objet soit réclamé par le GC

```
public class FinalizedObject {
   protected @Override void finalize() {
     System.out.println("ahh, je meurs");
   }
   public static void main(String[] args) {
     FinalizedObject o=new FinalizedObject();
     o=null;
     System.gc(); // affiche ahh, je meurs
 }
}
```
• Cette méthode est **protected** et peut lever un **Throwable**

# wait()/notify()

- **wait()** permet d'attendre sur le verrou associé à l'objet.
- notify() permet de libérer quelqu'un en attente sur le verrou associé à l'objet

• Pour plus d'infos, voir cours sur la concurrence

#### Les tableaux

- Il existe deux types de tableaux :
	- Les tableaux d'objets, héritant de Object[], ils contiennent des référence sur des objets
	- Les tableaux de types primitifs, héritant de Object ils contiennent des types primitifs
- Tous les tableaux implantent les interfaces **Cloneable** et **Serializable**

## Initialisation et accès

- Syntaxes d'initialisation : new type[taille] new type[]{valeur 1 ,valeur 2 ,...,valeur n-1 } **double[] values=new double[5]; int[] array=new int[]{2,3,4,5};**
- [] permet d'accèder en lecture/écriture **values[0]=values[1]+2.0; values[2]=array[3];**
- L'accès est protégé (pas de buffer overflow) et les tableaux sont tous mutables

### Longueur et boucle

• Les tableaux sont utilisables dans une boucle **foreach**

```
long[] array=new int[]{2,3,4,5};
for(long l:array)
  System.out.print(l);
```
• length sur un tableau permet d'obtenir sa taille

```
long[] array=new int[]{2,3,4,5};
for(int i=0;i<array.length;i++)
   System.out.print(array[i]);
```
### **CharSequence**

- Représente une suite de caractère :
	- char **charAt**(int index) retourne le n-ième caractère
	- int **length**() retourne la taille de la chaîne
	- CharSequence **subSequence**(int start, int end) retourne une sous-chaîne
	- String **toString**() transforme en chaîne immutable

#### Les chaînes de caractères

- L'interface **CharSequence** est implantée par les 4 classes
	- **String**, chaîne de caractère immutable
	- **StringBuilder**, buffer de caractère mutable et autoexpensif
	- **StringBuffer**, pareil que StringBuilder mais synchronizé
	- **CharBuffer**, buffer de caractères mutable de taille fixe qui peut être alloué par malloc (pratique pour read/write avec le système)

## **String**

- Chaîne de caractère **immutable**
- Syntaxe "foo" crée une objet de la classe java.lang.String
- $\bullet$  Concaténation avec  $+$

```
 public static void main(String[] args) {
   String t = "toto";
   String s = args[0] + t + args.length;
   for(int i = 0; i < s.length(); i++) {
     System.out.println(s.charAt(i));
   }
 }
```
## String constante

La VM utilise un même objet pour la même chaine de caractères **littérale**

```
 public static void main(String[] args) {
    String s = "toto";
    System.out.println(s == "toto"); // true
    String t = new String(s); // a ne pas utiliser
    System.out.println(t == "toto"); // false
    String u = new Scanner(System.in).next();
    System.out.println(u == "toto"); // false
 }
```
Si les String sont constantes == suffit, sinon il faut utiliser equals

## String.intern()

La méthode **intern()** permet de récupérer l'instance de String constante

```
 public static void main(String[] args) {
    String s="toto";
    System.out.println(s=="toto"); // true
    String t = new String(s); // a ne pas utiliser
    String u = t.intern();
    System.out.println(u=="toto"); // true
 }
```
### Switch sur les strings

Le switch sur un String est un switch sur le hashCode() + un equals()

```
 public static void main(String[] args) {
          switch(args[0]) {
            case "-a":
              ...
              break;
      ...
            default:
      .......
      }
      }
                                   public static void main(String[] args) {
                                     String s = args[0];
                                     switch(s.hashCode()) {
                                       case 1492: // "-a".hashCode()
                                         if (s.equals("-a")) {
                                 ...
                                           break;
                                 }
                                         goto default; 
                                 ... 
                                       default:
                                 .......
                                 }
                                 }
Traduction par le compilateur
```
## Les méthodes de String

- Méthodes habituellement utilisée
	- toUpperCase()/toLowerCase()
	- equals()/equalsIgnoreCase()
	- compareTo()/compareToIgnoreCase()
	- startsWith()/endsWith()
	- indexOf()/lastIndexOf()
	- matches(regex)/split(regex)
	- trim()
	- format() [équivalent de sprinft]

## **StringBuilder**

Equivalent mutable de **String**, possède un buffer de caractère qui s'aggrandit tous seul

Est utilisé pour créer une chaîne de caractère qui sera après rendu immutable

```
 public static void main(String[] args) {
   StringBuilder builder=new StringBuilder();
   for(String s:args)
     builder.append(s).append(" ").append(s.length());
   String result=builder.toString();
  System.out.println(result);
 }
```
Les méthodes **append()** sont chaînables

### La concaténation

Par défaut, le compilateur utilise un StringBuilder si l'on fait des + sur des String

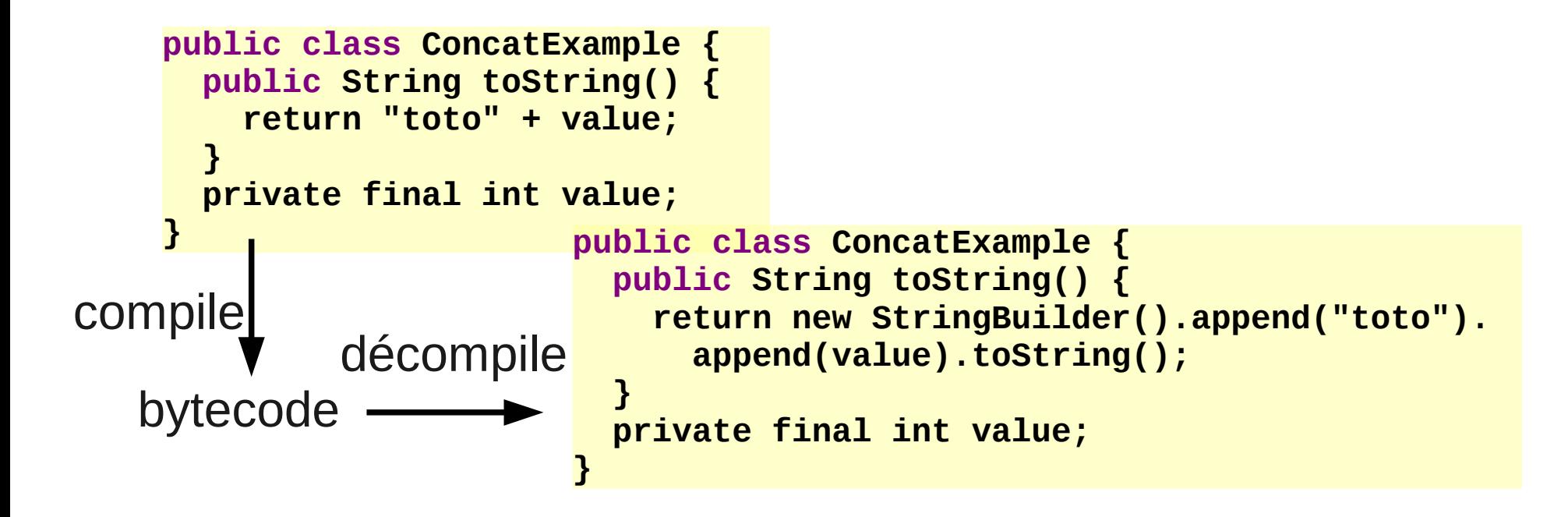

Dans quels cas utiliser un **StringBuilder** alors ?

## La concaténation (2)

```
Lorsqu'il y a une boucle
```
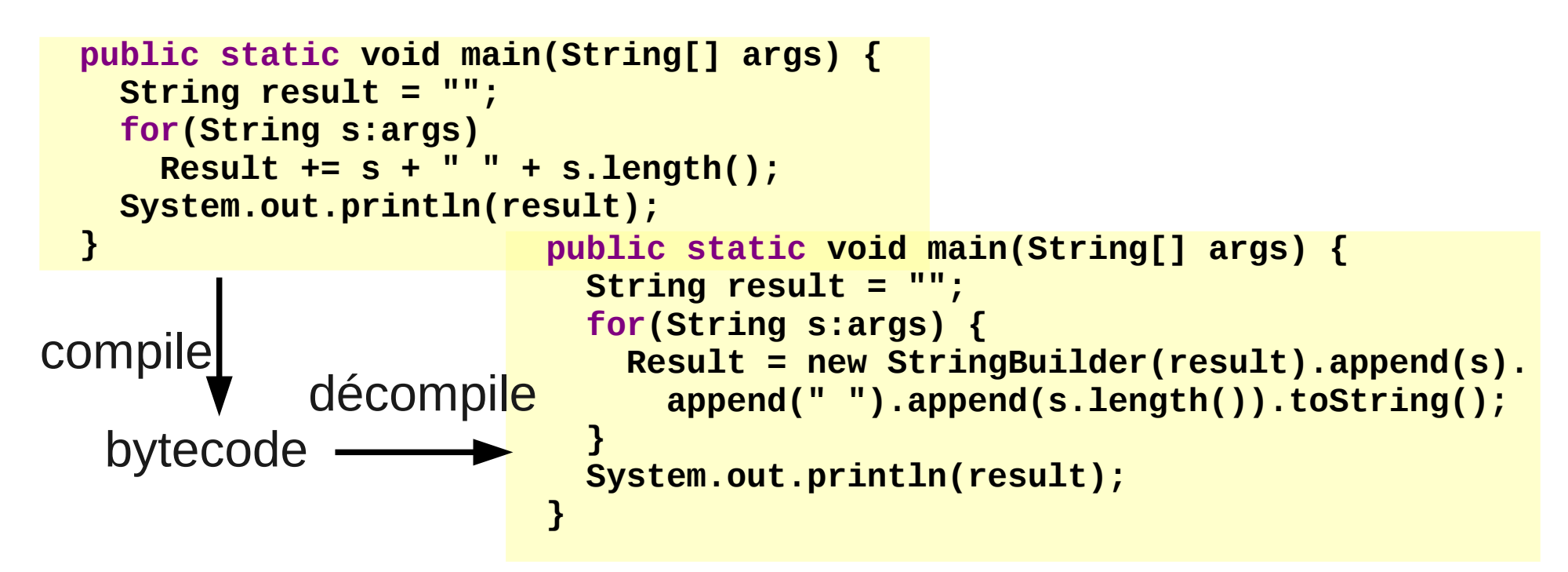

Le code générer alloue un StringBuilder par tour de boucle, pas top :(

## **StringBuffer**

- Possède la même implantation que StringBuilder mais est synchronizé par défaut
- Utilisé avant que StringBuilder existe, c-a-d avant la version 5.0 (1.5).

• Ne doit plus être utilisé sauf par compatibilité avec d'anciennes bibliothèques

## java.nio.CharBuffer

- Correspond à un tableau de caractère de taille fixe ainsi qu'à deux pointeurs sur ce tableau
- Très pratique et rapide lors des opérations de lecture et écriture
- Cf cours sur les entrées/sorties

# Type primitif et Objet

• Il existe des classes wrapper (enveloppes) qui permettent de voir un type primitif comme un objet

```
 List list = ...
 Holder holder=new Holder();
 list.add(holder);
 int i = 3;
 list.add(new Integer(i));
                                public class List {
                                    public void add(Object o) {
                                  ...
                                  }
                                 }
```
• Cela permet de réutiliser un code marchant pour des objets avec des types primitifs

#### Les wrappers

• Un wrapper est juste un objet stockant un type primitif

```
public class Integer {
   private final int value;
   public Integer(int value) {
     this.value=value;
   }
 ...
}
```
 $\bullet$  boolean  $\rightarrow$  Boolean, byte  $\rightarrow$  Byte short -> Short, char -> Character, int -> Integer, long -> Long, float -> Float, double -> Double

### Conversion type primitif/wrapper

- Les wrappers possèdent deux méthodes qui permettent de faire la conversion entre un type primitif et le wrapper
- *Wrapper***.valueOf(***primitif***)**

 **int value = 3; Integer i = Integer.valueOf(value);**

● *wrapper***.***primitif***Value** 

 **Integer value = ... int i = value.intValue();**

#### Hiérarchie des wrappers

• Les relations de sous-typage entre les wrappers ne sont pas les mêmes que celles des types primitifs associés

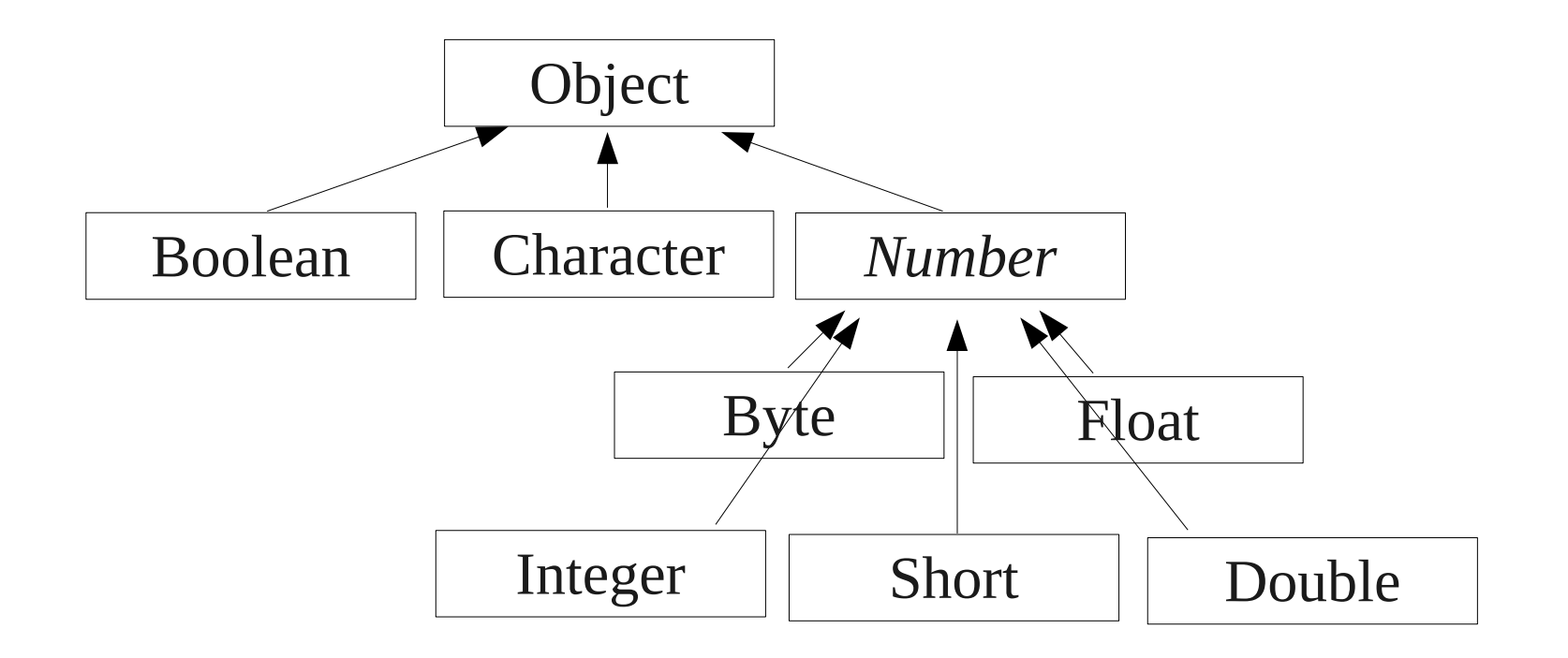

## Auto boxing/unboxing

- En fait, la conversion est automatique
- Auto-boxing :

```
 int value = 3;
 Integer i = value;
 Object o = 3.0 // passage en Double
```
• Auto-unboxing :

```
 Integer value = new Integer(3);
 int i = value;
 double d = value; // passage en int puis promotion en double
```
## Auto boxing/unboxing (2)

• Les conversions de boxing/unboxing sont faites **avant** les conversions classiques mais pas **après**

```
 int value = 3;
 Integer bValue = value;
 double d = bValue; // Integer -> int puis promotion en double
 Double wd = value; // erreur pas de convertion Integer -> Double
                    // et pas possible de faire int -> double -> Double
 Double wd = (double)value;
```
## Appel de méthode

- Auto-boxing, unboxing s'applique aussi lors de l'appel de méthode
	- Sur les arguments
	- Sur la valeur de retour

```
 List list=...
 list.add(3);
```
 **int value= (Integer)list.get(0);**

```
public class List {
   public void add(Object o) {
     ...
 }
   public Object get(int index) {
 ...
   }
}
```
### Opérateurs et auto[un]boxing

• De même que pour les méthodes, l'auto[un]boxing s'applique avec les opérateurs numériques

```
\langle \langle \langle 1, 2, 3, 5 \rangle \rangle, \langle 2, 1, 5 \rangle, \langle 3, 1, 5 \rangle
```

```
 Integer i = 235; // boxing
 if (i > 4) // unboxing
  System.out.println(i); 
 Integer j = 235; // boxing
 if (i == j) // false
                 // compare les références !!!
  System.out.println("arg !");
```
 $\bullet$  Il ne s'applique pas avec  $==$  et !=.

## Boxing et cache

• Pour faire le boxing, on utilise la méthode *Wrapper*.valueOf() et non new *Wrapper*() pour permettre un partage des *wrappers*

● Pour les types **byte**, **short**, **char**, **int** et **long**, les valeurs entre **-128 et 127** sont mises dans un **cache**.

## Boxing et cache (2)

● Donc, les *wrappers* possèderont la **même référence**

```
 Long a = 17;
 Long b = 17;
 Integer i = 235;
 Integer j = 235;
 System.out.println(a == b); // true
 System.out.println(i == j); // false ou true ?
 b=new Long(17);
 System.out.println(a == b); // false
```
● **Eviter les ==, != sur les** *wrappers*

## Unboxing et **null**

• Si la référence sur un wrapper est **null**, un unboxing provoque une exception **NullPointerException**

```
 Integer i = null;
 if (randomBoolean())
   i = 3;
 int value = i; // risque de NPE
```
• Cette exception est **très dure** à trouver car on ne la voie pas dans le code source

## Boxing et tableau

• Il n'y a pas de boxing/unboxing entre un tableau de type primitif et un tableau de wrapper

```
public class ArrayBoxing {
  public void sort(Object[] array) {
 ...
   }
   public static void main(String[] args) {
     int[] array = new int[]{2,3};
     sort(array);// sort(java.lang.Object[])
                 // cannot be applied to (int[])
  }
}
```